# SUNY ESF TRAVEL CARD POLICIES/GUIDELINES

# **I. Purpose**

The purpose of this guideline is to define the appropriate use of the NYS Travel Card.

# **II. Scope**

This Travel Card Program is intended to reduce the amount of employee out-of-pocket expenses when traveling on behalf of the State. The Travel Card program is a privilege. You are being entrusted with a valuable tool – the Travel Card – which is to be used for business travel expenses *only* when you are in "Travel Status." Because you will be making a financial commitment on behalf of the State University, you must strive to obtain best value for the University by following established travel policies and guidelines as appropriate.

# **III. Procedure**

### Obtaining a Travel Card

- Employee will complete a Travel Card Application form.
- Employee will submit the form to their Supervisor for approval.
- Supervisor will forward the completed Form to the travel office at Bray Hall.
- The travel card administrator will review the request; confirm need for card, and order card if deemed necessary.
- Cardholders upon receipt of their card should go online and register for online access.
- Employee use is in accordance to the following policies and guidelines:
- OSC Bulletin G-236 Appropriate Use of the New York State Citibank Travel Card
- **Travel Card Agreement and Acknowledgement Form**

# **TRAVEL CARD USE**

- Reference the **OCS Travel [Manual](http://www.osc.state.ny.us/agencies/travel/manual.pdf)**.
- You must submit a **Travel [Authorization](State%20Travel/Travel-Authorization-fillable.pdf) Form** for every trip you take. The Travel Authorization must be approved by your supervisor and should be submitted at least 2 weeks prior to the trip. A Travel Authorization is required for every trip, even if it is for "Insurance Purposes Only."
- **You may use the corporate travel card to pay for travel expenses when you are in "Travel Status" on official State University business only. You may not use this credit card for personal charges.** The State University and the Office of the State Comptroller may audit the use of your card and take appropriate action on any discrepancies or unauthorized charges. Any evidence that your card has been used

fraudulently will require an investigation, after which disciplinary action may result. Fraudulent use may also result in criminal prosecution.

#### ▪ **Allowable use of the Travel Card includes costs for:** Transportation; such as rental car, taxi, airfare, or train Lodging (AIRBnB/VRBO or similar rentals are not permissible on a NYS Travel card) Meals (only travelers) Registration/Conference fees Parking Internet Fuel for rental car or state car (when gas card in glove box doesn't work) Visa/Passport Miscellaneous expenses while in travel status Telephone Charges (related to official State business)

#### ▪ **The Travel Card should not be used for:**

Fuel for personal vehicle Food expenses for staff meetings and retreats Personal use of any kind Alcoholic beverages Incidentals on hotel bill (gym/spa charges, and movie rentals) Cash advances

AirBnB/VRBO or similar rentals

#### **Purchasing Meals with Travel Card:**

If cardholders choose to use the Travel Card to pay for meals, the allowance for meals, including gratuities shall be limited to **actua**l cost up to the maximum **Per [Diem](http://www.gsa.gov/portal/content/104877) meal [allowance](http://www.gsa.gov/portal/content/104877)**. A receipt for meal purchases is **required**. Alcoholic beverages **CANNOT** be paid with Travel Card.

**Claiming Meal Per Diem on Travel Voucher:**

- Meals may be reimbursed on the Travel Voucher Form on a **Per Diem [basis](http://www.gsa.gov/portal/category/21287)** based on location of lodging. If meals are provided or paid by another source related to the scheduled event, the traveler will not be reimbursed. If the traveler is opting to claim reimbursement at the full meal Per Diem meal allowance, then the travel card may not be used to purchase food and beverages.
- A travel voucher must be submitted detailing all expenses including both corporate travel card charges and out of pocket expenses. The travel coordinator will reimburse out of pocket expenses and pay the corporate card directly. Vouchers must be submitted timely as they provide information necessary to reconcile the corporate card bill. Revocation of the traveler's card may occur upon repeated delays in the submission of vouchers. Vouchers must be submitted for all charges, whether or not out of pocket expenses were incurred.

### Reconciling a Travel Card

- ALL charges on the Travel Card **must** be supported by a Travel Voucher and Travel Authorization.
- The travel card billing period ends on the 20th of each month
- Around the 21st, travelers will receive an email notification from the Travel Office to submit any last minute charges they may have.
- The **original** receipts for all items charged on the State travel card need to be submitted, with a corresponding Travel Voucher for each trip, to the Travel Office at SUNY ESF within 10 days after the email is sent out.
- Timely submission of all documentation will make this reconciliation process successful. Travelers must submit all documents by the 5th of every month to ensure no late fees will be charged.
- This process helps to ensure there is no duplicate payment of expenses and that all expenses related to one trip are accounted for.
- As part of the monthly reconciliation and travel voucher submission, any charges that are unable to be offset against allowable costs/expenses per SUNY guidelines must be paid back to the travel office at SUNY ESF via check. The **check will be made payable to "JP Morgan Chase" and sent to the Travel Administrator** together with the Travel Card Form for that trip.
- Any incident of the unallowable cost/expense will be sent to the Internal Control Director for review and action.
- Per the State-wide Financial System (SFS), the monthly statement must be submitted in one monthly payment. Any late submissions may result in a late fee being charged to the campus. Should a late reconciliation create a late fee charge, the late fee will be charged to the department late in reconciling.
- **Average monthly credit limit on the Travel Card will be \$1,000 - 5,000 depending on department needs. Failure to submit monthly documentation and reimbursement will result in an immediate credit limit reduction to \$1 until such time the breach is corrected.**

### Lost or Stolen Card

**.** If your corporate travel card is lost or stolen, you must notify JP Morgan Chase and the Travel Administrator immediately.

### Travel Card Inactivity

If there is no activity on a card for 18 months or more, the cardholder's credit limit will be reduced to \$1.00. This limits the institution's liability, but avoids premature cancelation of card.

- **The cardholder will be notified via e-mail of credit limit reduction.**
- Cardholder must notify Travel Administrator when card usage is anticipated (so the credit limit can be increased).
- Any card inactive for 24 months will be canceled.
- **Cardholder will be notified via e-mail to immediately destroy the Travel Card.**
- It is the responsibility of the cardholder and/or their supervisor to promptly notify the Travel Administrator when there is a change in cardholder information, card is lost or stolen, or when the Travel Card is no longer needed.
- **The State University may change the terms and conditions or policies and procedures** concerning use of the corporate travel credit card at any time. Compliance with these changes is required.

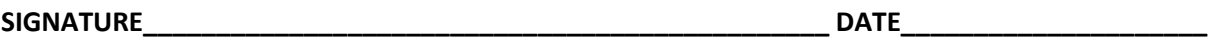